# <span id="page-0-0"></span>**Sliding Window Filtering** — **Batch Estimation Using a Subset of Data** —

Charles C. Cossette and Prof. James Richard Forbes

McGill University, Department of Mechanical Engineering

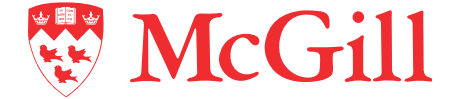

November 7, 2022

# Problem Statement

- $\blacktriangleright$  The batch state estimation framework is a robust, accurate state estimation technique.
- I However, as a robot moves in time, states cannot be added into the batch estimation problem endlessly.
- $\blacktriangleright$  The complexity of the state estimation task would grow with the life of the robot.
- $\triangleright$  A version of the batch estimation problem that has constant complexity is needed.
- ▶ This is the *sliding window filter*.
- $\blacktriangleright$  Again, the following process and measurement models

 $\mathbf{x}_k = \mathbf{f}(\mathbf{x}_{k-1}, \mathbf{u}_{k-1}, \mathbf{w}_{k-1}),$  $\mathbf{v}_k = \mathbf{g}(\mathbf{x}_k, \mathbf{v}_k),$ 

will be used, where  $w_{k-1}, v_k$  are zero-mean Gaussian noise.

## **Scenario**

In Suppose a robot starts at time  $k = 0$ . It travels for K discrete time steps until it reaches time  $k_1$ .

$$
\underbrace{\mathbf{x}_0 \ \mathbf{x}_1 \ \ \ldots \ \ \ldots \ \ \ldots \ \ \ldots \ \ \mathbf{x}_{k_1}}_{\text{perform full batch estimate}}
$$

Scenario

In Suppose a robot starts at time  $k = 0$ . It travels for K discrete time steps until it reaches time  $k_1$ .

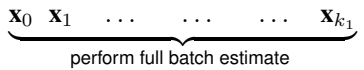

 $\blacktriangleright$  The robot then continues to travel to time  $k_2$ .

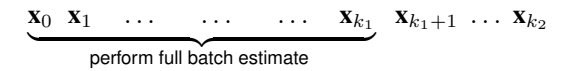

Scenario

In Suppose a robot starts at time  $k = 0$ . It travels for K discrete time steps until it reaches time  $k_1$ .

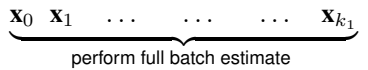

 $\blacktriangleright$  The robot then continues to travel to time  $k_2$ .

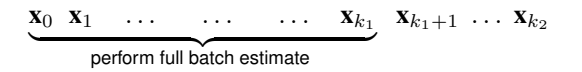

In The robot then removes the m oldest states from its active state vector, and performs a new batch estimate.

new window of length 
$$
K
$$
  
\n
$$
\underbrace{\mathbf{x}_0 \ \mathbf{x}_1 \ \dots \ \mathbf{x}_{m-1} \ \mathbf{x}_m \ \dots \ \mathbf{x}_{k_1}}_{old window of length  $K}$   $\mathbf{x}_{k_1+1} \ \dots \ \mathbf{x}_{k_2}$
$$

- $\blacktriangleright$  However, we should not simply "delete" the oldest states.
- It is more appropriate to *marginalize* them out.

#### Definition (Marginalization)

Recall that *marginalization* refers to integrating a joint PDF  $p(x, y)$  with respect to some of the variables, such as x

$$
\int_{-\infty}^{\infty} p(\mathbf{x}, \mathbf{y}) d\mathbf{x} = \int_{-\infty}^{\infty} p(\mathbf{x} | \mathbf{y}) p(\mathbf{y}) d\mathbf{x} = p(\mathbf{y}) \underbrace{\int_{-\infty}^{\infty} p(\mathbf{x} | \mathbf{y}) d\mathbf{x}}_{=1} = p(\mathbf{y}).
$$
 (1)

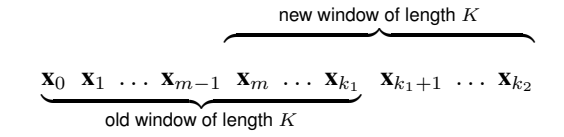

Using the colon notation,

- $\triangleright$  x<sub>0</sub>.<sub>m−1</sub> are the states to be **marginalized**,
- $\blacktriangleright$   $\mathbf{x}_{m:k_1}$  are the states that **remain** in the window, and
- $\blacktriangleright$   $\mathbf{x}_{m:k_2}$  are the states in the **new window**.

 $\blacktriangleright$  We will start with the full batch MAP estimation problem,

$$
\hat{\mathbf{x}}_{0:k_2} = \arg\max_{\mathbf{x}_{0:k_2}} p(\mathbf{x}_{0:k_2}|\mathbf{x}_0, \mathbf{u}, \mathbf{y})
$$
(2)

where  $\mathbf{x}_{0:k_2} = {\mathbf{x}_0, \dots, \mathbf{x}_{k_2}}$ .

 $\blacktriangleright$  The full joint PDF can be expanded into factors as follows

$$
p(\mathbf{x}_{0:k_2}|\mathbf{x}_0, \mathbf{u}, \mathbf{y}) = \alpha p(\mathbf{y}_{m:k_2}|\mathbf{x}, \mathbf{x}_0, \mathbf{u}, \mathbf{y}_{1:m-1}) p(\mathbf{x}_{0:k_2}|\mathbf{x}_0, \mathbf{u}, \mathbf{y}_{1:m-1})
$$
  
\n
$$
= \alpha p(\mathbf{y}_{m:k_2}|\mathbf{x}) p(\mathbf{x}_{0:k_2}|\mathbf{x}_0, \mathbf{u}, \mathbf{y}_{1:m-1})
$$
  
\n
$$
= \alpha p(\mathbf{y}_{m:k_2}|\mathbf{x}) p(\mathbf{x}_{m:k_2}|\mathbf{x}_0, \mathbf{u}, \mathbf{y}_{1:m-1}, \mathbf{x}_m)
$$
  
\n
$$
\times p(\mathbf{x}_{0:m-1}|\mathbf{x}_0, \mathbf{u}, \mathbf{y}_{1:m-1})
$$
  
\n
$$
= \alpha \left(\prod_{k=m}^{k_2} p(\mathbf{y}_k|\mathbf{x}_k)\right) \left(\prod_{k=m+1}^{k_2} p(\mathbf{x}_k|\mathbf{x}_{k-1}, \mathbf{u}_{k-1})\right)
$$
  
\n
$$
\times p(\mathbf{x}_m|\mathbf{x}_0, \mathbf{u}, \mathbf{y}_{1:m-1}, \mathbf{x}_{0:m-1}) p(\mathbf{x}_{0:m-1}|\mathbf{x}_0, \mathbf{u}, \mathbf{y}_{1:m-1}).
$$

 $\triangleright$  We may now marginalize out the oldest states by integrating with respect to  $\mathbf{x}_{0:m-1}$ 

$$
\int_{-\infty}^{\infty} p(\mathbf{x}_{0:k_2}|\check{\mathbf{x}}_0, \mathbf{u}, \mathbf{y}) d\mathbf{x}_{0:m-1} = \alpha \left( \prod_{k=m}^{k_2} p(\mathbf{y}_k|\mathbf{x}_k) \right) \left( \prod_{k=m+1}^{k_2} p(\mathbf{x}_k|\mathbf{x}_{k-1}, \mathbf{u}_{k-1}) \right)
$$

$$
\times \int_{-\infty}^{\infty} p(\mathbf{x}_m|\check{\mathbf{x}}_0, \mathbf{u}, \mathbf{y}_{0:m-1}, \mathbf{x}_{0:m-1}) p(\mathbf{x}_{0:m-1}|\check{\mathbf{x}}_0, \mathbf{u}, \mathbf{y}_{0:m-1}) d\mathbf{x}_{0:m-1}
$$
(3)

measurements process model  
\n
$$
p(\mathbf{x}_{m:k_2}|\mathbf{x}_0, \mathbf{u}, \mathbf{y}) = \alpha \left( \prod_{k=m}^{k_2} p(\mathbf{y}_k|\mathbf{x}_k) \right) \left( \prod_{k=m+1}^{k_2} p(\mathbf{x}_k|\mathbf{x}_{k-1}, \mathbf{u}_{k-1}) \right) \times \underbrace{p(\mathbf{x}_m|\mathbf{x}_0, \mathbf{u}_{0:m-1}, \mathbf{y}_{0:m-1})}_{\text{new "prior"}}.
$$
\n(4)

 $\triangleright$  As with the batch MAP approach, we could now attempt to maximize [\(4\)](#page-0-0), which would lead to a least-squares problem.

 $\triangleright$  We are only missing one thing to set up our least-squares problem, which is  $p(\mathbf{x}_m|\check{\mathbf{x}}_0, \mathbf{u}_{0:m-1}, \mathbf{y}_{0:m-1})$ 

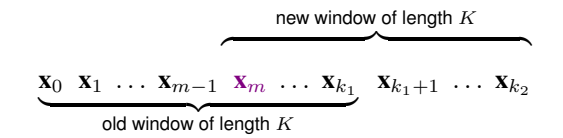

- That is, we are looking for the distribution of  $x_m$  given all the measurements that **occurred before it.**
- $\triangleright$  p(x<sub>m</sub>| $\check{x}_0$ , u<sub>0:m−1</sub>, y<sub>0:m−1</sub>) takes the role of the new "prior", which was  $p(x_0|\check{x}_0)$  in the full batch scenario.

#### Theorem (Marginalization)

Given the joint Gaussian probability density function

$$
p(\mathbf{x}, \mathbf{y}) = \mathcal{N}\left(\left[\begin{array}{c} \boldsymbol{\mu}_x \\ \boldsymbol{\mu}_y \end{array}\right], \left[\begin{array}{cc} \boldsymbol{\Sigma}_{xx} & \boldsymbol{\Sigma}_{xy} \\ \boldsymbol{\Sigma}_{yx} & \boldsymbol{\Sigma}_{yy} \end{array}\right]\right)
$$

the marginal PDF  $p(\mathbf{x}) = \int_{-\infty}^{\infty} p(\mathbf{x}, \mathbf{y}) \mathrm{d}\mathbf{y}$  is given by

$$
p(\mathbf{x}) = \mathcal{N}(\boldsymbol{\mu}_x, \boldsymbol{\Sigma}_{xx}).
$$
\n(5)

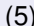

**IDEREFALL THEREFT I** Therefore, we can use our old estimates (from the previous window)  $\{\hat{\mathbf{x}}_{0:m-1}, \hat{\mathbf{x}}_m\} = \hat{\mathbf{x}}_{0:m}$  to construct 1

<span id="page-11-0"></span>
$$
p(\mathbf{x}_{0:m}|\check{\mathbf{x}}_0, \mathbf{u}_{0:m-1}, \mathbf{y}_{0:m-1}) = \beta \exp(-\frac{1}{2}\mathbf{e}_m(\mathbf{x}_{0:m})^\mathsf{T} \mathbf{W}_m \mathbf{e}_m(\mathbf{x}_{0:m})),\tag{6}
$$

where

$$
\mathbf{e}_{m}(\mathbf{x}_{0\cdot m}) = \begin{bmatrix} \mathbf{x}_{0} - \check{\mathbf{x}}_{0} \\ \mathbf{x}_{1} - \mathbf{f}(\mathbf{x}_{0}, \mathbf{u}_{0}, \mathbf{0}) \\ \vdots \\ \mathbf{x}_{m} - \mathbf{f}(\mathbf{x}_{m-1}, \mathbf{u}_{m-1}, \mathbf{0}) \\ \mathbf{y}_{0} - \mathbf{g}(\mathbf{x}_{0}, \mathbf{0}) \\ \vdots \\ \mathbf{y}_{m-1} - \mathbf{g}(\mathbf{x}_{m-1}, \mathbf{0}) \end{bmatrix},
$$
(7)  

$$
\mathbf{W}_{m} = \text{diag}(\mathbf{P}_{0}^{-1}, \mathbf{Q}_{1}^{-1}, \dots, \mathbf{Q}_{m}^{-1}, \mathbf{R}_{0}^{-1}, \dots, \mathbf{R}_{m-1}^{-1}).
$$
(8)

Although this is not Gaussian, it can be **approximated** as one by linearizing  $e_m(\mathbf{x}_{0\cdot m})$ .

## Watch out.

- **If** Very important:  $e_m \neq e$ .
- $\blacktriangleright$  e<sub>m</sub> is a "mini"/smaller vector that only contains errors involving the states being marginalized.
- ▶ You **cannot reuse the same** e, H, W matrices that were involved in the initial batch estimate.

 $\blacktriangleright$  The mean and covariance of a Gaussian approximation to [\(6\)](#page-11-0) are given by

$$
\boldsymbol{\mu}_{0:m} = \begin{bmatrix} \boldsymbol{\mu}_{0:m-1} \\ \boldsymbol{\mu}_{m} \end{bmatrix} = \begin{bmatrix} \hat{\mathbf{x}}_{0:m-1} \\ \hat{\mathbf{x}}_{m} \end{bmatrix} - (\mathbf{H}_{m}^{T} \mathbf{W}_{m} \mathbf{H}_{m})^{-1} \mathbf{H}_{m}^{T} \mathbf{W}_{m} \bar{\mathbf{e}}_{m},
$$
(9)  

$$
\boldsymbol{\Sigma}_{0:m} = \begin{bmatrix} \boldsymbol{\Sigma}_{0:m-1} & \boldsymbol{\Sigma}_{0:m-1,m} \\ \boldsymbol{\Sigma}_{m,0:m-1} & \boldsymbol{\Sigma}_{m} \end{bmatrix} = (\mathbf{H}_{m}^{T} \mathbf{W}_{m} \mathbf{H}_{m})^{-1},
$$
(10)

where

<span id="page-13-2"></span><span id="page-13-1"></span><span id="page-13-0"></span>
$$
\bar{\mathbf{e}}_m = \mathbf{e}_m(\hat{\mathbf{x}}_{0:m}), \qquad \mathbf{H}_m = \left. \frac{\partial \mathbf{e}_m(\mathbf{x})}{\partial \mathbf{x}} \right|_{\hat{\mathbf{x}}_{0:m}}.
$$
 (11)

**IF** This can finally be used to approximate  $p(\mathbf{x}_m|\tilde{\mathbf{x}}_0, \mathbf{u}_{0:m-1}, \mathbf{y}_{0:m-1})$  as

$$
p(\mathbf{x}_m|\mathbf{x}_0,\mathbf{u}_{0:m-1},\mathbf{y}_{0:m-1}) \approx \mathcal{N}(\boldsymbol{\mu}_m,\boldsymbol{\Sigma}_m). \tag{12}
$$

- I This is the **only approximation made** in going from the batch estimate to the sliding window filter.
- **Important:**  $e_m$ ,  $H_m$ ,  $W_m$  are different from  $e$ ,  $H$ ,  $W$ .

## State Estimate of the New Window

 $\blacktriangleright$  Returning to the actual estimation, we can find the states which maximize  $p(\mathbf{x}_m|\check{\mathbf{x}}_0, \mathbf{u}_{0:m-1}, \mathbf{y}_{0:m-1}) \approx \mathcal{N}(\boldsymbol{\mu}_m, \boldsymbol{\Sigma}_m)$  as the prior,

<span id="page-14-0"></span>
$$
\hat{\mathbf{x}} = \arg \max_{\mathbf{x}} \alpha \left( \prod_{k=m}^{k_2} p(\mathbf{y}_k | \mathbf{x}_k) \right) \left( \prod_{k=m+1}^{k_2} p(\mathbf{x}_k | \mathbf{x}_{k-1}, \mathbf{u}_k) \right) p(\mathbf{x}_m | \check{\mathbf{x}}_0, \mathbf{u}_{0:m-1}, \mathbf{y}_{0:m-1}). \tag{13}
$$

 $\triangleright$  We proceed as with the batch MAP framework by minimizing the negative logarithm of [\(13\)](#page-14-0), which leads to the following nonlinear weighted least-squares problem ...

#### State Estimate of the New Window

<span id="page-15-2"></span><span id="page-15-1"></span><span id="page-15-0"></span> $\hat{\mathbf{x}} = \argmin_{\mathbf{x}}$ 1  $\frac{1}{2}$ **e**(**x**)**We**(**x**) (14)

where

$$
\mathbf{e}(\mathbf{x}) = \begin{bmatrix} \mathbf{x}_{m} - \mu_{m} \\ \mathbf{x}_{m+1} - \mathbf{f}(\mathbf{x}_{m}, \mathbf{u}_{m}, \mathbf{0}) \\ \vdots \\ \mathbf{x}_{k_{2}} - \mathbf{f}(\mathbf{x}_{k_{2}-1}, \mathbf{u}_{k_{2}-1}, \mathbf{0}) \\ \mathbf{y}_{m} - \mathbf{g}(\mathbf{x}_{m}, \mathbf{0}) \\ \vdots \\ \mathbf{y}_{k_{2}} - \mathbf{g}(\mathbf{x}_{k_{2}}, \mathbf{0}) \end{bmatrix}
$$
(15)  

$$
\mathbf{W} = \text{diag}(\mathbf{\Sigma}_{m}^{-1}, \mathbf{Q}_{m+1}^{-1}, \dots, \mathbf{Q}_{k_{2}}^{-1}, \mathbf{R}_{m}^{-1}, \dots, \mathbf{R}_{k_{2}}^{-1})
$$
(16)

 $\blacktriangleright$  This is solved as usual with the Gauss-Newton algorithm.

# **Summary**

#### Sliding Window Filter

To estimate the states in the window at time  $k_2$ , denoted  $\hat{\mathbf{x}}_{k_2}$  starting with the estimate of the states of the previous window at time  $k_1$ , denoted  $\hat{\mathbf{x}}_{k_1}$ :

1. split the previous window's estimate into the marginalized states and the remaining states

$$
\hat{\mathbf{x}}_{0:k_1} = \left[ \begin{array}{c} \hat{\mathbf{x}}_{0:m-1} \\ \hat{\mathbf{x}}_{m:k_1} \end{array} \right];\tag{17}
$$

- 2. solve for  $\mu_m, \Sigma_m$  using [\(9\)](#page-13-0), [\(10\)](#page-13-1), [\(11\)](#page-13-2);
- 3. construct the nonlinear least squares problem using [\(14\)](#page-15-0), [\(15\)](#page-15-1), [\(16\)](#page-15-2);
- 4. solve the nonlinear least squares problem using the Gauss-Newton algorithm.

# Sliding Window Filter vs. Extended Kalman Filter<br>Norm of Estimation Error

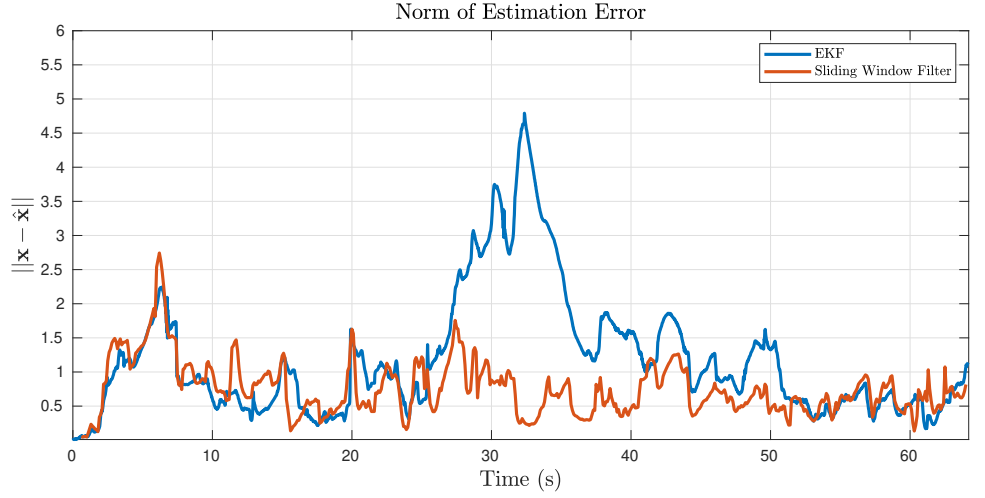

Figure 1: Estimation performance using real data of a quadrotor with an IMU and distance measurements to a landmark.

# Information Form of the Sliding Window Filter

- $\blacktriangleright$  Obtaining  $\Sigma_m$  requires us to invert  $(\mathbf{H}_m^{\sf T}\mathbf{W}_m\mathbf{H}_m)$ , which can be expensive for large window sizes.
- $\triangleright$  We can completely avoid doing this if we instead parameterize

$$
p(\mathbf{x}_m|\check{\mathbf{x}}_0,\mathbf{u}_{0:m-1},\mathbf{y}_{0:m-1})=\mathcal{N}^{-1}(\bar{\eta},\bar{\Lambda})
$$
\n(18)

using the information form.

 $\triangleright$  We have easy access to the following matrices, which we can "split up" into sub-blocks as follows

$$
\begin{aligned}\n\mathbf{H}_m^{\mathsf{T}} \mathbf{W}_m \mathbf{H}_m &= \boldsymbol{\Lambda}_{0:m} \triangleq \left[ \begin{array}{cc} \boldsymbol{\Lambda}_{0:m-1} & \boldsymbol{\Lambda}_{0:m-1,m} \\ \boldsymbol{\Lambda}_{m,0:m-1} & \boldsymbol{\Lambda}_m \end{array} \right] \\
\mathbf{H}_m^{\mathsf{T}} \mathbf{W}_m \bar{\mathbf{e}}_m & \triangleq \mathbf{b}_{0:m} \triangleq \left[ \begin{array}{c} \mathbf{b}_{0:m-1} \\ \mathbf{b}_m \end{array} \right]\n\end{aligned}
$$

The goal is to find expressions for  $\bar{\eta}$ ,  $\bar{\Lambda}$ , as a function of the blocks of  $\Lambda_{0:m}$ ,  $\mathbf{b}_{0:m}$ .

# Information Form of the Sliding Window Filter

 $\blacktriangleright$  Recall that the mean and covariance of a Gaussian approximation to  $p(\mathbf{x}_{0:m}|\check{\mathbf{x}}_0,\mathbf{u}_{0:m-1},\mathbf{y}_{0:m-1})$  are given by

$$
\boldsymbol{\mu}_{0:m} = \begin{bmatrix} \boldsymbol{\mu}_{0:m-1} \\ \boldsymbol{\mu}_{m} \end{bmatrix} = \begin{bmatrix} \hat{\mathbf{x}}_{0:m-1} \\ \hat{\mathbf{x}}_{m} \end{bmatrix} - (\mathbf{H}_{m}^{\mathsf{T}} \mathbf{W}_{m} \mathbf{H}_{m})^{-1} \mathbf{H}_{m}^{\mathsf{T}} \mathbf{W}_{m} \bar{\mathbf{e}}_{m},
$$
(19)  

$$
\boldsymbol{\Sigma}_{0:m} = \begin{bmatrix} \boldsymbol{\Sigma}_{0:m-1} & \boldsymbol{\Sigma}_{0:m-1,m} \\ \boldsymbol{\Sigma}_{m,0:m-1} & \boldsymbol{\Sigma}_{m} \end{bmatrix} = (\mathbf{H}_{m}^{\mathsf{T}} \mathbf{W}_{m} \mathbf{H}_{m})^{-1},
$$
(20)

where

$$
\bar{\mathbf{e}}_m = \mathbf{e}_m(\hat{\mathbf{x}}_{0:m}), \qquad \mathbf{H}_m = \left. \frac{\partial \mathbf{e}_m(\mathbf{x})}{\partial \mathbf{x}} \right|_{\hat{\mathbf{x}}_{0:m}}.
$$
 (21)

It follows that the information matrix and information vector are

$$
\Lambda_{0:m} \triangleq \left[ \begin{array}{cc} \Lambda_{0:m-1} & \Lambda_{0:m-1,m} \\ \Lambda_{m,0:m-1} & \Lambda_m \end{array} \right] = \Sigma_{0:m}^{-1} = \mathbf{H}_m^{\mathsf{T}} \mathbf{W}_m \mathbf{H}_m \tag{22}
$$
\n
$$
\boldsymbol{\eta}_{0:m} \triangleq \left[ \begin{array}{c} \boldsymbol{\eta}_{0:m-1} \\ \boldsymbol{\eta}_m \end{array} \right] = \Lambda_{0:m} \boldsymbol{\mu}_{0:m} = \Lambda_{0:m} \left[ \begin{array}{c} \hat{\mathbf{x}}_{0:m-1} \\ \hat{\mathbf{x}}_m \end{array} \right] - \mathbf{H}_m^{\mathsf{T}} \mathbf{W}_m \bar{\mathbf{e}}_m \tag{23}
$$

 $\blacktriangleright$  We seek to find  $\bar{\mathbf{\Lambda}} = \mathbf{\Sigma}_{m}^{-1}$  and  $\bar{\pmb{\eta}} = \bar{\mathbf{\Lambda}} \boldsymbol{\mu}_{m}$ .

# Recall Marginalization Theorems

#### Theorem (Marginalization)

Given the joint Gaussian probability density function

$$
p(\mathbf{x}, \mathbf{y}) = \mathcal{N}\left(\left[\begin{array}{c} \boldsymbol{\mu}_x \\ \boldsymbol{\mu}_y \end{array}\right], \left[\begin{array}{cc} \boldsymbol{\Sigma}_{xx} & \boldsymbol{\Sigma}_{xy} \\ \boldsymbol{\Sigma}_{yx} & \boldsymbol{\Sigma}_{yy} \end{array}\right]\right) = \mathcal{N}^{-1}\left(\left[\begin{array}{c} \boldsymbol{\eta}_x \\ \boldsymbol{\eta}_y \end{array}\right], \left[\begin{array}{cc} \boldsymbol{\Lambda}_{xx} & \boldsymbol{\Lambda}_{xy} \\ \boldsymbol{\Lambda}_{yx} & \boldsymbol{\Lambda}_{yy} \end{array}\right]\right),
$$

the marginal pdf  $p(\mathbf{x}) = \int_{-\infty}^{\infty} p(\mathbf{x},\mathbf{y}) \mathrm{d} \mathbf{y}$  is given in covariance form as

$$
p(\mathbf{x}) = \mathcal{N}(\boldsymbol{\mu}_x, \boldsymbol{\Sigma}_{xx}),
$$
\n(24)

or in information form as

$$
p(\mathbf{x}) = \mathcal{N}^{-1}(\bar{\boldsymbol{\eta}}, \bar{\boldsymbol{\Lambda}}),\tag{25}
$$

where

$$
\bar{\eta} = \eta_x - \Lambda_{xy} \Lambda_{yy}^{-1} \eta_y \qquad , \qquad \bar{\Lambda} = \Lambda_{xx} - \Lambda_{xy} \Lambda_{yy}^{-1} \Lambda_{yx} . \qquad (26)
$$

# Information Form - Getting  $\Lambda$

**I** The marginalization theorem allows us to directly obtain  $\bar{\Lambda}$  with

$$
\bar{\Lambda} = \Lambda_m - \Lambda_{m,0:m-1} \Lambda_{0:m-1}^{-1} \Lambda_{0:m-1,m}.
$$
\n(27)

**In Similarly, we can also use the marginalization theorem to obtain**  $\bar{\eta}$ **, but this requires a bit more** algebra...

# Information Form - Getting  $\bar{\eta}$

 $\blacktriangleright$  From the marginalization theorem.

<span id="page-22-1"></span><span id="page-22-0"></span>
$$
\bar{\eta} = \eta_m - \Lambda_{m,0:m-1} \Lambda_{0:m-1}^{-1} \eta_{0:m-1},
$$
\n(28)

#### where we have

$$
\eta_{0:m} = \Lambda_{0:m} \mu_{0:m} \qquad (29)
$$
\n
$$
\begin{bmatrix} \eta_{0:m-1} \\ \eta_m \end{bmatrix} = \begin{bmatrix} \Lambda_{0:m-1} & \Lambda_{0:m-1,m} \\ \Lambda_{m,0:m-1} & \Lambda_m \end{bmatrix} \begin{bmatrix} \hat{\mathbf{x}}_{0:m-1} \\ \hat{\mathbf{x}}_m \end{bmatrix} - \underbrace{\mathbf{H}_m^{\mathsf{T}} \mathbf{W}_m \bar{\mathbf{e}}_m}_{\hat{\mathbf{b}}_m} \qquad (30)
$$

► Substituting in expressions for  $\eta_{0:m-1}$  and  $\eta_m$  from [\(30\)](#page-22-0) into [\(28\)](#page-22-1), and doing the algebra eventually yields

$$
\bar{\eta} = \bar{\Lambda}\hat{\mathbf{x}}_m - (\mathbf{b}_m - \Lambda_{m,0:m-1}\Lambda_{0:m-1}^{-1}\mathbf{b}_{0:m-1})
$$
\n(31)

# Information Form - Prior Distribution

In Now that we have obtained expressions for  $\bar{\eta}$ ,  $\bar{\Lambda}$ , the new prior distribution can be expressed in information form as

$$
p(\mathbf{x}_m|\check{\mathbf{x}}_0, \mathbf{u}, \mathbf{y}_{0:m-1}) = \mathcal{N}^{-1}(\bar{\eta}, \bar{\Lambda}),
$$
\n(32)

$$
= \beta \exp\left(-\frac{1}{2}\mathbf{x}_{m}^{\mathsf{T}}\bar{\mathbf{\Lambda}}\mathbf{x}_{m} + \bar{\boldsymbol{\eta}}^{\mathsf{T}}\mathbf{x}_{m}\right), \qquad (33)
$$

$$
= \kappa \exp\left(-\frac{1}{2}(\mathbf{x}_m - \hat{\mathbf{x}}_m)^{\mathsf{T}}\bar{\mathbf{\Lambda}}(\mathbf{x}_m - \hat{\mathbf{x}}_m)\right)
$$
(34)

<span id="page-23-1"></span><span id="page-23-0"></span>
$$
-(\mathbf{b}_{m}-\boldsymbol{\Lambda}_{m,0:m-1}\boldsymbol{\Lambda}_{0:m-1}^{-1}\mathbf{b}_{0:m-1})^{\mathsf{T}}\mathbf{x}_{m}\bigg),
$$

where  $\beta$  and  $\kappa$  are normalization constants.

A few algebra steps were skipped going from [\(33\)](#page-23-0) to [\(34\)](#page-23-1).

## Optimization Problem in Information Form

In information form, the least-squares problem gains an additional linear term

$$
\hat{\mathbf{x}} = \arg\min_{\mathbf{x}} \left( \frac{1}{2} \mathbf{e}(\mathbf{x})^{\mathsf{T}} \mathbf{W} \mathbf{e}(\mathbf{x}) + (\mathbf{b}_m - \mathbf{\Lambda}_{m,0:m-1} \mathbf{\Lambda}_{0:m-1}^{-1} \mathbf{b}_{0:m-1})^{\mathsf{T}} \mathbf{x}_m \right)
$$
(35)

where

$$
\mathbf{e}(\mathbf{x}) = \begin{bmatrix} \mathbf{x}_{m} - \hat{\mathbf{x}}_{m} \\ \mathbf{x}_{m+1} - \mathbf{f}(\mathbf{x}_{m}, \mathbf{u}_{m}, \mathbf{0}) \\ \vdots \\ \mathbf{x}_{k_{2}} - \mathbf{f}(\mathbf{x}_{k_{2}-1}, \mathbf{u}_{k_{2}-1}, \mathbf{0}) \\ y_{m} - g(\mathbf{x}_{m}, \mathbf{0}) \\ \vdots \\ y_{k_{2}} - g(\mathbf{x}_{k_{2}}, \mathbf{0}) \end{bmatrix},
$$
(36)  

$$
\mathbf{W} = \text{diag}(\bar{\mathbf{\Lambda}}, \mathbf{Q}_{m+1}^{-1}, \dots, \mathbf{Q}_{k_{2}}^{-1}, \mathbf{R}_{m}^{-1}, \dots, \mathbf{R}_{k_{2}}^{-1}).
$$

The Gauss-Newton algorithm can still be used with this additional linear term.

#### **References**

#### These slides are based on [\[1\]](#page-25-0) [\[2\]](#page-25-1) [\[3\]](#page-25-2) [\[4\]](#page-25-3)

- <span id="page-25-0"></span>[1] T. Barfoot, *State Estimation for Robotics*. Toronto, ON: Cambridge University Press, 2019.
- <span id="page-25-1"></span>[2] T. C. Dong-Si and A. I. Mourikis, "Motion tracking with fixed-lag smoothing: Algorithm and consistency analysis," *Proceedings - IEEE International Conference on Robotics and Automation*, pp. 5655–5662, 2011.
- <span id="page-25-2"></span>[3] G. Sibley, "A Sliding Window Filter for SLAM," University of Southern California, Tech. Rep., 2006.
- <span id="page-25-3"></span>[4] R. M. Eustice, H. Singh, and J. J. Leonard, "Exactly sparse delayed-state filters for view-based SLAM," *IEEE Transactions on Robotics*, vol. 22, no. 6, pp. 1100–1114, 2006.